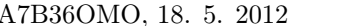

Jméno:

Pokud zadání nerozumíte nebo se vám zdá nejednoznačné, zeptejte se. Pište čitelně a srozumitelně, při psaní kódu nepoužívejte řezničinky.

1. Odkrokujte následující kód a napište stavy virtuálního stroje i) na začátku programu před provedením prvního příkazu, ii) těsně po prvním návratu z metody Cell.g, iii) těsně před druhým voláním metody Cell.g a iv) na konci programu po provedení všech příkazů:

```
Cell c = new Cell();
c.f(c);
```

```
class Cell {
    Cell c;
    static int contents;
    Cell() {
        c = this;}
    void f(Cell c) {
        g();
        c = new Cell();
        g();
    }
    void g() {
        contents++;
        c.contents++;
    }
}
```
Řešení:

$$
\left(\begin{array}{c|c} \begin{array}{|c} \hline \end{array} & \begin{array}{|c} \text{Cell } c = \text{new Cell.} \end{array} \\ \text{Cell.} & \begin{array}{|c} \hline \end{array} & \begin{array}{|c} \hline \end{array} \\ \text{cell.} & \begin{array}{|c} \hline \end{array} \\ \text{I.} & \begin{array}{|c} \hline \end{array} & \begin{array}{|c} \hline \end{array} & \begin{array}{|c} \hline \end{array} & \begin{array}{|c} \hline \end{array} & \begin{array}{|c} \hline \end{array} & \begin{array}{|c} \hline \end{array} & \begin{array}{|c} \hline \end{array} & \begin{array}{|c} \hline \end{array} & \begin{array}{|c} \hline \end{array} & \begin{array}{|c} \hline \end{array} & \begin{array}{|c} \hline \end{array} & \begin{array}{|c} \hline \end{array} & \begin{array}{|c} \hline \end{array} & \begin{array}{|c} \hline \end{array} & \begin{array}{|c} \hline \end{array} & \begin{array}{|c} \hline \end{array} & \begin{array}{|c} \hline \end{array} & \begin{array}{|c} \hline \end{array} & \begin{array}{|c} \hline \end{array} & \begin{array}{|c} \hline \end{array} & \begin{array}{|c} \hline \end{array} & \begin{array}{|c} \hline \end{array} & \begin{array}{|c} \hline \end{array} & \begin{array}{|c} \hline \end{array} & \begin{array}{|c} \hline \end{array} & \begin{array}{|c} \hline \end{array} & \begin{array}{|c} \hline \end{array} & \begin{array}{|c} \hline \end{array} & \begin{array}{|c} \hline \end{array} & \begin{array}{|c} \hline \end{array} & \begin{array}{|c} \hline \end{array} & \begin{array}{|c} \hline \end{array} & \begin{array}{|c} \hline \end{array} & \begin{array}{|c} \hline \end{array} & \begin{array}{|c} \hline \end{array} & \begin{array}{|c} \hline \end{array} & \begin{array}{|c} \hline \end{array} & \begin{
$$

 $\overline{1}$ 

$$
\left(\begin{array}{c}\n\#1 \to Cell(c = \#1) \\
\#2 \to Cell(c = \#2)\n\end{array}\n\middle|\n\begin{array}{c}\nthis = \#1 \\
\hline\nc = \#1\n\end{array}\n\middle|\n\begin{array}{c}\n\text{this } g() \text{;}\n\end{array}\n\middle|\n\begin{array}{c}\n\text{Cell.contents} = 2 \\
\hline\n\end{array}\n\right\}\n\left(\n\begin{array}{c}\n\#1 \to Cell(c = \#1) \\
\#2 \to Cell(c = \#2)\n\end{array}\n\middle|\n\begin{array}{c}\n\text{cell.contents} = 4 \\
\hline\n\end{array}\n\right)
$$

2. Funguje třída Buffer správně, tzn. podle dokumentace? Pokud ne, napište konkrétní důvod proč.

```
class Buffer {
   int size; Object[] elems; boolean[] flags;
   /**
    * Vytvori buffer s indexy 1,...,size a nastavi vsechny jeho
    * indexy do stavu "bez hodnoty". size musi byt alespon 1.
    */
   Buffer(int size) {
       this.size = size;
        elems = new Object[size];
        flags = new boolean[size];
        // implicitni hodnota booleanu je false
   }
    /**
    * Prepne index i do stavu "s hodnotou" a nastavi jeho hodnotu
    * na elem. Pro i musi platit 0 < i < size.
    */
   void set(int i, Object elem) {
        assert 0 < i; assert i \le elems.length;
        \text{elems}[i - 1] = \text{elem};flags[size - i] = true;
   }
    /**
    * V pripade, ze je index i ve stavu "bez hodnoty", vyhodi
    * vyjimku, pokud je index i ve stavu "s hodnotou", vrati
    * prvek na indexu i. Pro i musi platit 0 < i < size.
    */
   Object get(int i) {
        assert 0 < i; assert i \le elems.length;
        if (flags[size - i]) return elems[i - 1];
        else throw new IllegalStateException();
   }
    /**
    * V pripade, ze je index i ve stavu "bez hodnoty", vyhodi
    * vyjimku, pokud je index i ve stavu "s hodnotou", vrati
    * prvek na indexu i a prepne index i do stavu "bez hodnoty".
    * Pro i musi platit 0 < i < size.
    */
   Object remove(int i) {
        assert 0 < i; assert i \leq elems.length;
        if (flags[size - i]) {
            flags[size - i] = false;
            return elems[i - 1];
        } else throw new IllegalStateException();
   }
```
Řešení: Ano, třída Buffer funguje podle dokumentace.

}

3. Třída LinkedList reprezentuje cyklický spojový seznam — spojový seznam, který má v posledním prvku ukazatel na první. Dopište kód metody remove, která odstraní prvek na zadaném indexu (první prvek má index 1, indexy menší než nula nebo větší než délka seznamu nemusíte řešit). Existující kód nesmíte měnit.

```
class Node {
    int contents;
    Node next;
    Node(int c) {
        contents = c;
    }
}
class LinkedList {
   Node first;
    int size() {
        if (first == null) return 0;
        int size = 1;
        for (Node temp = first; temp.next != first;
            temp = temp.next) size++;
        return size;
    }
    void remove(int index) {
        assert 1 \leq index; assert index \leq size();
Řešení:
class Node {
    int contents;
    Node next;
    Node(int c) {
        contents = c;
    }
}
class LinkedList {
   Node first;
    int size() {
        if (first == null) return 0;
        int size = 1;
        for (Node temp = first; temp.next != first;
                temp = temp.next) size++;
        return size;
    }
    void remove(int index) {
        assert 1 \leq index;
        assert index \leq size();
```
}

```
if (index == 1) {
       Node tmp = first;
       while (tmp.next != first) tmp = tmp.next;
       first = first.next;
       tmp.next = first;
       return;
   }
   Node tmp = first;
   while (index > 2) {
       tmp = tmp.next;
       index--;
   }
   tmp.next = tmp.next.next;
}
```
4. Předpokládejte, že třída Queue korektně implementuje neomezenou frontu seznam prvků, do kterého se dá metodou add na začátek vkládat a ze kterého se dá metodou remove z konce odebírat. Co je špatně na implementaci třídy PriorityQueue? Nápověda: chyba souvisí s porušením zapouzdření, ale nejde pouze o modifikátory public nebo private.

```
class Element {
    int value; boolean priority;
    Element(int v, boolean p) {
       value = v;priority = p;
    }
    void setValue(int v) { value = v; }
    int getValue() { return value; }
    void setPriority(boolean p) { priority = p; }
    boolean getPriority() { return priority; }
}
class Queue {
    /* atributy */
    void add(Element e) { /* kod */ }
    Element remove() { /* kod */ }
    boolean isEmpty() { /* kod */ }
}
class PriorityQueue {
    Queue highPriorityElements = new Queue();
    Queue lowPriorityElements = new Queue();
    /* Prida do fronty element e. e nesmi byt null. */
    void add(Element e) {
       assert e != null;
       if (e.getPriority()) highPriorityElements.add(e);
        else lowPriorityElements.add(e);
    }
    /*
     * Vrati (a odebere) z fronty nejdrive vlozeny prvek e
     * s vyssi prioritou (tzn. e.getPriority() == true).
     * Pokud takovy prvek neexistuje, vrati a odebere
     * nejdrive vlozeny prvek e s nizsi prioritou (tzn.
     * e.getPriority() == false). Pokud ani takovy prvek
     * neexistuje, vrati null.
     */
    Element remove() {
        if (! highPriorityElements.isEmpty())
            return highPriorityElements.remove();
        if (! lowPriorityElements.isEmpty())
            return lowPriorityElements.remove();
        return null;
    }
}
```
Řešení: třída Queue nevrací prvky ve správném pořadí, pokud uživatel mění priority už vloženych prvků.

interface Node {

5. Dopište implementaci metody NodeProcessor.getNumberOfChildren aniž byste použili operátor instanceof nebo metodu Object.getClass. Do rozhraní Node a tříd NodeWithTwoChildren, NodeWithOneChild a NodeWithNoChildren můžete přidat maximálně jednu metodu.

```
}
class NodeWithTwoChildren implements Node {
    Node left, right;
}
class NodeWithOneChild implements Node {
    Node child;
}
class NodeWithNoChildren implements Node {
}
class NodeProcessor {
    int getNumberOfChildren(Node n) {
Řešení:
interface Node {
    int getNumberOfChildren();
}
class NodeWithTwoChildren implements Node {
   Node left, right;
    public int getNumberOfChildren() {
        return left.getNumberOfChildren() +
               right.getNumberOfChildren() + 2;
    }
}
class NodeWithOneChild implements Node {
    Node child;
    public int getNumberOfChildren() {
        return child.getNumberOfChildren() + 1;
    }
}
class NodeWithNoChildren implements Node {
   public int getNumberOfChildren() {
        return 0;
    }
}
```
class NodeProcessor {

}

```
int getNumberOfChildren(Node n) {
   return n.getNumberOfChildren();
}
```